## Certificat Avancé Simulation CFD en Environnements Industriels

00:03

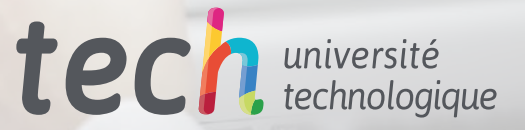

View 1<br>Case 1 [aro\_ext\_3.dom

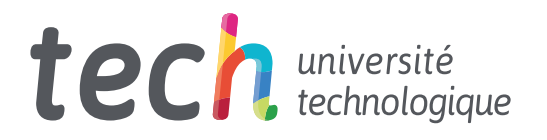

Certificat Avancé Simulation CFD en **Environnements** Industriels

- » Modalité: en ligne
- » Durée: 6 mois
- » Qualification: TECH Université Technologique
- » Intensité: 16h/semaine
- » Horaire: à votre rythme
- » Examens: en ligne

Accès au site web: [www.techtitute.com/fr/informatique/diplome-universite/diplome-universite-simulation-cfd-environnements-industriels](http://www.techtitute.com/fr/informatique/diplome-universite/diplome-universite-simulation-cfd-environnemen)

## Sommaire

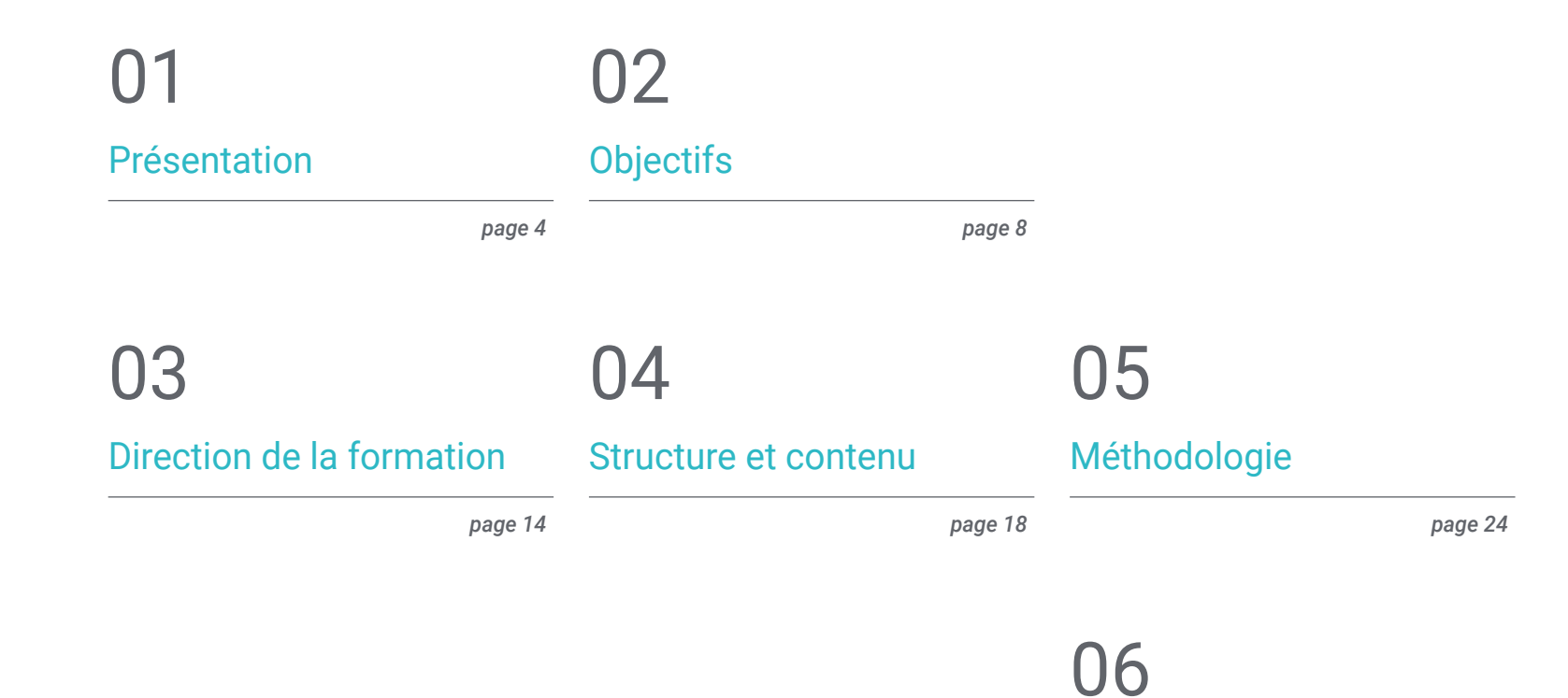

[Diplôme](#page-31-0)

*page 32*

## <span id="page-3-0"></span>Présentation 01

Les entreprises du secteur industriel sont les principaux utilisateurs de la Simulation CFD. C'est pourquoi il est nécessaire de disposer d'un nombre croissant d'ingénieurs capables de tirer le meilleur parti de ces techniques de simulation avancées et de s'adapter à des objectifs et des contextes aussi spécifiques. un diplôme qui vise à fournir aux étudiants les compétences et les connaissances les plus complètes pour leur garantir un avenir professionnel fructueux dans ce domaine. Tout cela grâce à un contenu 100% en ligne, qui couvre des sujets tels que la CFD dans les Environnements de Recherche et de Modélisation, les Méthodes de Volume Fini dans les Structures, les Schémas *Upwind,* les Méthodes RANS ou les Avantages et Inconvénients des Méthodes de Simulation, parmi tant d'autres.

aaniminiminiminimini

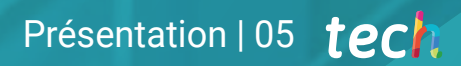

*Découvrez l'avenir de la simulation CFD et adaptez votre profil pour vous démarquer dans l'un des domaines les plus prometteurs de l'ingénierie"* 

## tech 06 | Présentation

La Dynamique des Fluides Numérique est une technique de simulation très utile qui a de multiples applications dans une grande variété de domaines. Les entreprises du secteur industriel se distinguent comme les principaux utilisateurs de la Simulation CFD, en tirant le meilleur parti de la réduction de coûts, la rationalisation des processus ainsi que la qualité des résultats qu'elle fournit. Ainsi, les ingénieurs experts qui savent comment créer un simulateur, qui ont une connaissance approfondie et spécialisée des algorithmes, des méthodes et des modèles les plus appropriés dans ce domaine, sont de plus en plus demandés sur le marché du travail.

C'est pourquoi TECH a créé un Certificat Avancé en Simulation CFD en Environnements Industriels, afin de former les étudiants à un avenir fructueux dans ce domaine, avec les compétences et les connaissances les plus avancées. Ainsi, tout au long du programme, des aspects tels que les Méthodes Spectrales, les Structures des Turbulence, la Boucle de Convergence de la Pression-Vitesse, l'Hypothèse de *Kolmogorov* ou les Software libres de post-traitement, parmi beaucoup d'autres sujets pertinents, sont abordés.

Tout cela, à travers une modalité 100% en ligne qui donne aux étudiants une liberté totale d'horaires et d'organisation de leurs études, afin qu'ils puissent les combiner avec leurs autres obligations, sans limitations d'aucune sorte. De plus, ce programme offre les contenus les plus récents, le matériel didactique le plus actuel et l'information la plus complète sur le marché académique.

Ce Certificat Avancé en Simulation CFD en Environnements Industriels contient le programme académique le plus complet et le plus actuel du marché. Les principales caractéristiques sont les suivantes:

- Le développement d'études de cas présentées par des experts en Simulation CFD en Environnements Industriels
- Son contenu graphique, schématique et éminemment pratique est destiné à fournir des informations scientifiques et sanitaires sur les disciplines médicales indispensables à la pratique professionnelle
- Les exercices pratiques d'auto-évaluation pour améliorer l'apprentissage
- Les méthodologies innovantes
- Des cours théoriques, des questions à l'expert, des forums de discussion sur des sujets controversés et un travail de réflexion individuel
- La possibilité d'accéder aux contenus depuis tout appareil fixe ou portable doté d'une simple connexion à internet

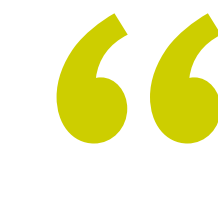

*Tirez le meilleur parti de la Simulation CFD en Environnements Industriels et obtenez des postes professionnels à succès en peu de temps"*

### Présentation | 07 tech

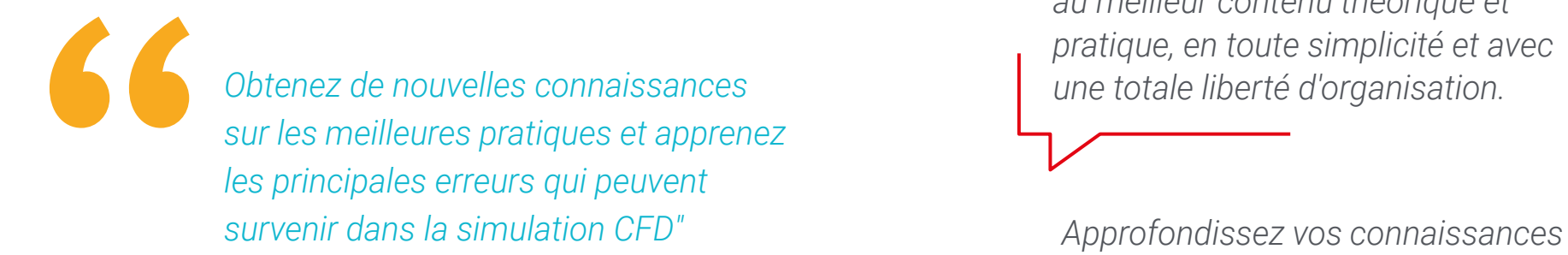

Le programme comprend dans son corps enseignant, des professionnels du secteur qui apportent à cette formation l'expérience de leur travail, ainsi que des spécialistes reconnus de grandes sociétés et d'universités prestigieuses.

Grâce à son contenu multimédia développé avec les dernières technologies éducatives, les spécialistes bénéficieront d'un apprentissage situé et contextuel. Ainsi, ils se formeront dans un environnement simulé qui leur permettra d'apprendre en immersion et de s'entrainer dans des situations réelles.

La conception de ce programme est basée sur l'Apprentissage par les Problèmes, grâce auquel le professionnel devra essayer de résoudre les différentes situations de pratique professionnelle qui se présentent tout au long de la formation. Pour ce faire, il sera assisté d'un système vidéo interactif innovant créé par des experts reconnus.

 *Grâce à TECH, vous pourrez accéder au meilleur contenu théorique et pratique, en toute simplicité et avec une totale liberté d'organisation.*

*en Méthodes Spectrales ou en Méthodes des Volumes Finis.*

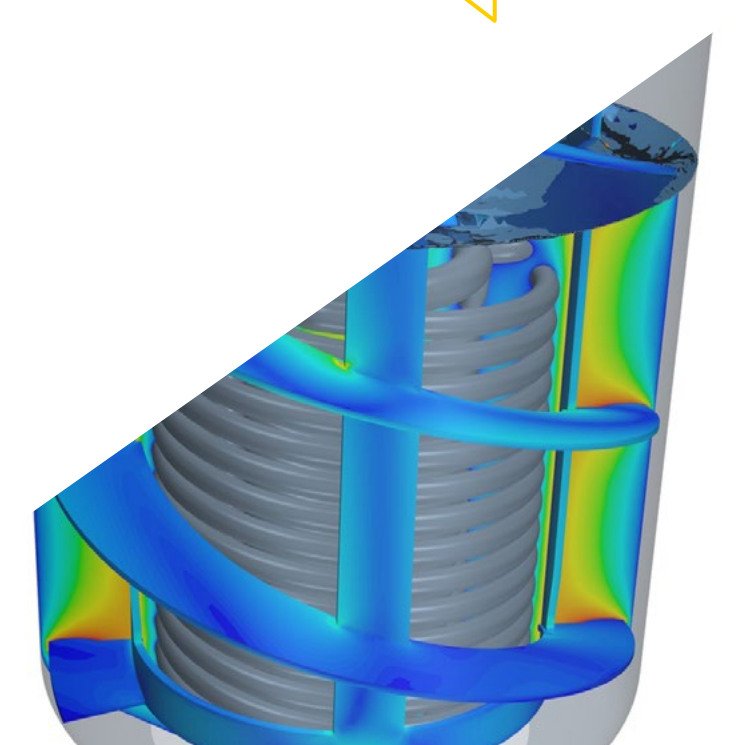

# <span id="page-7-0"></span>Objectifs 02

L'objectif de ce Certificat Avancé en Simulation CFD en Environnements Industriels est de renforcer les compétences et l'expertise de l'étudiant, afin de faire face aux tâches et aux inconvénients auxquels il est confronté dans son travail avec la meilleure qualité possible. Tout ceci est de ses contenus théorique et pratique le le plus complet dynamique et le plus récent du marché académique.

> 131868582000 **SANGERSALL**

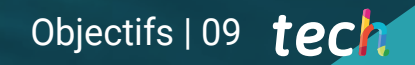

*Spécialisez vos connaissances et acquérez de nouvelles compétences dans l'un des secteurs les plus prometteurs dans le domaine de la Simulation CFD"*

## tech 10 | Objectifs

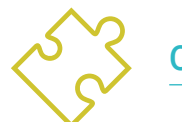

### Objectifs généraux

- Établir les bases de l'étude de la turbulence
- Développer les concepts statistiques de la CFD
- Déterminer les principales techniques de calcul dans la recherche sur la turbulence
- Générer des connaissances spécialisées dans la méthode des volumes finis
- Acquérir des connaissances spécialisées dans les techniques de calcul de la mécanique des fluides
- Examiner les unités de paroi et les différentes régions d'un écoulement turbulent de paroi
- Déterminer les caractéristiques des écoulements compressibles
- Examiner les modèles multiples et les méthodes multiphases
- Développer une connaissance spécialisée des modèles multiples et des méthodes d'analyse multiphysique et thermique
- Interpréter les résultats obtenus par un post-traitement correct

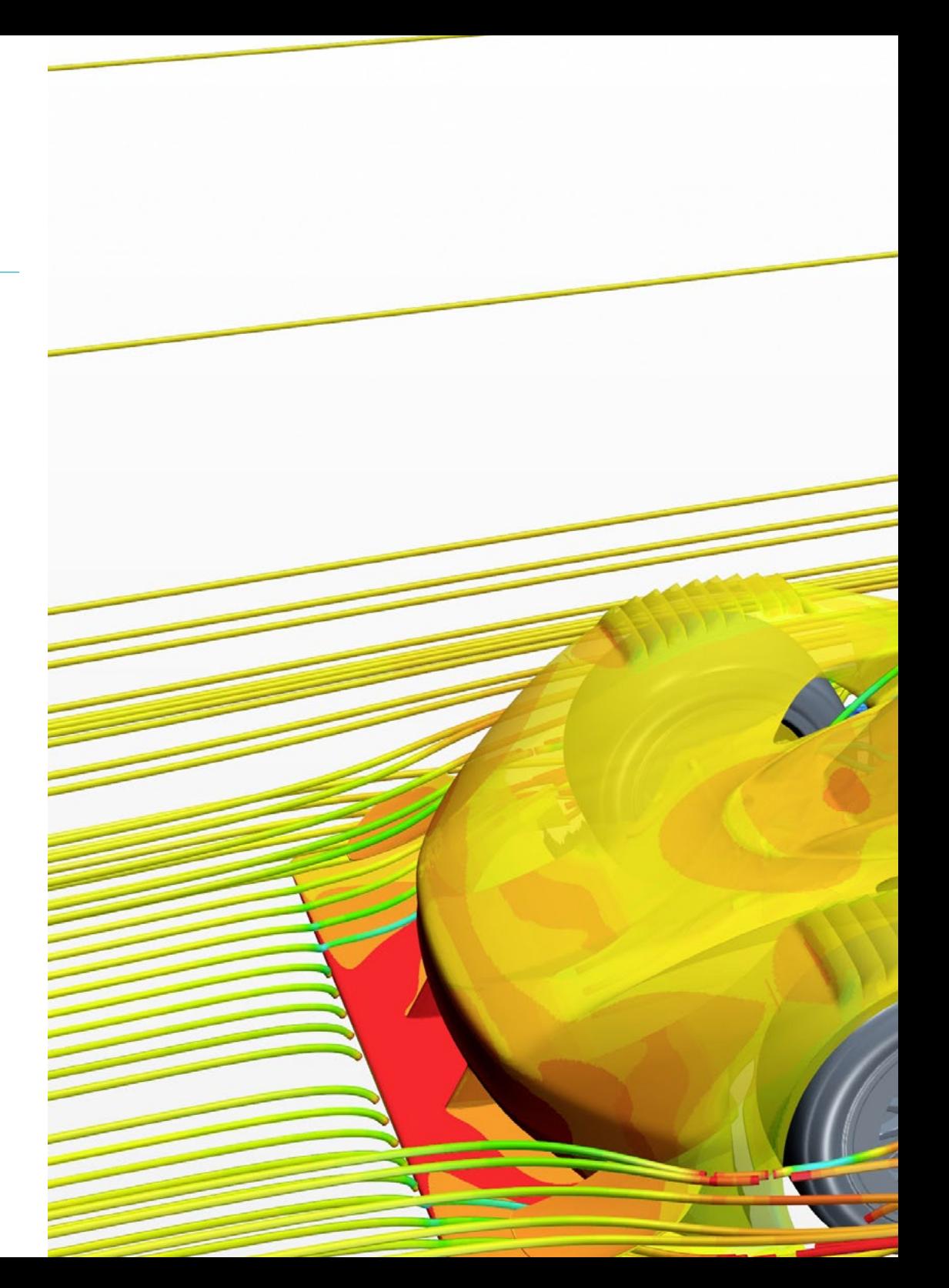

## Objectifs | 11 tech

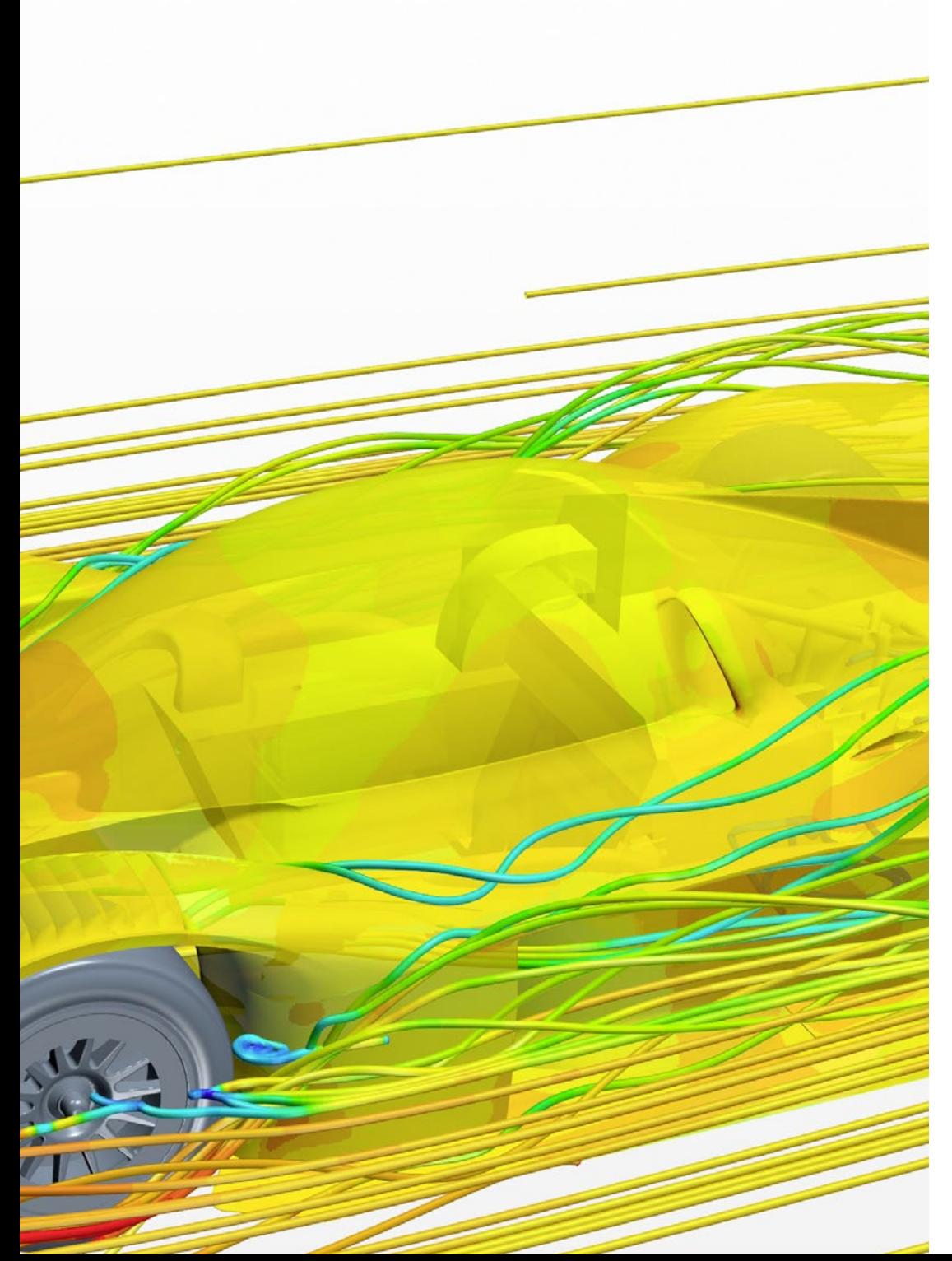

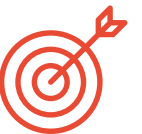

### Objectifs spécifiques

#### Module 1. La CFD dans les environnements de Recherche et Modélisation

- Analyser l'avenir de l'intelligence artificielle en turbulence
- Appliquer les méthodes classiques de discrétisation aux problèmes de mécanique des fluides
- Déterminer les différentes structures turbulentes et leur importance
- Démontrer la méthode des caractéristiques
- Présenter l'effet de l'évolution des supercalculateurs sur les problèmes de CFD
- Examiner les principaux problèmes ouverts en turbulence

#### Module 2. La CFD dans les Environnements d'Application: Méthodes des Volumes Finis

- Analyse de l'environnement FEM ou MVF
- Spécifier où, quoi et comment les conditions aux limites peuvent être définies
- Déterminer les étapes temporelles possibles
- Concrétiser et concevoir des schémas Upwind
- Développer des schémas d'ordre élevé
- Examiner les boucles de convergence et déterminer dans quels cas utiliser chacune d'entre elles
- Exposer les imperfections des résultats de la CFD

## tech 12 | Objectifs

#### Module 3. Modélisation de la turbulence dans les Fluides

- Appliquer le concept d'ordre de grandeur
- Introduire le problème de la fermeture des équations de Navier-Stokes
- Examiner les équations du bilan énergétique
- Développer le concept de viscosité turbulente
- Expliquer les différents types de RANS et LES
- Introduire les régions de l'écoulement turbulent
- Modéliser l'équation de l'énergie

#### Module 4. Post-traitement, validation et application en CFD

- Déterminer les types de post-traitement en fonction des résultats à analyser: purement numérique, visuel ou un mélange des deux
- Analyser la convergence d'une simulation CFD
- Établir la nécessité d'une validation CFD et comprendre des exemples de base de validation
- Examiner les différents outils disponibles sur le marché
- Étayer le contexte actuel de la simulation CFD

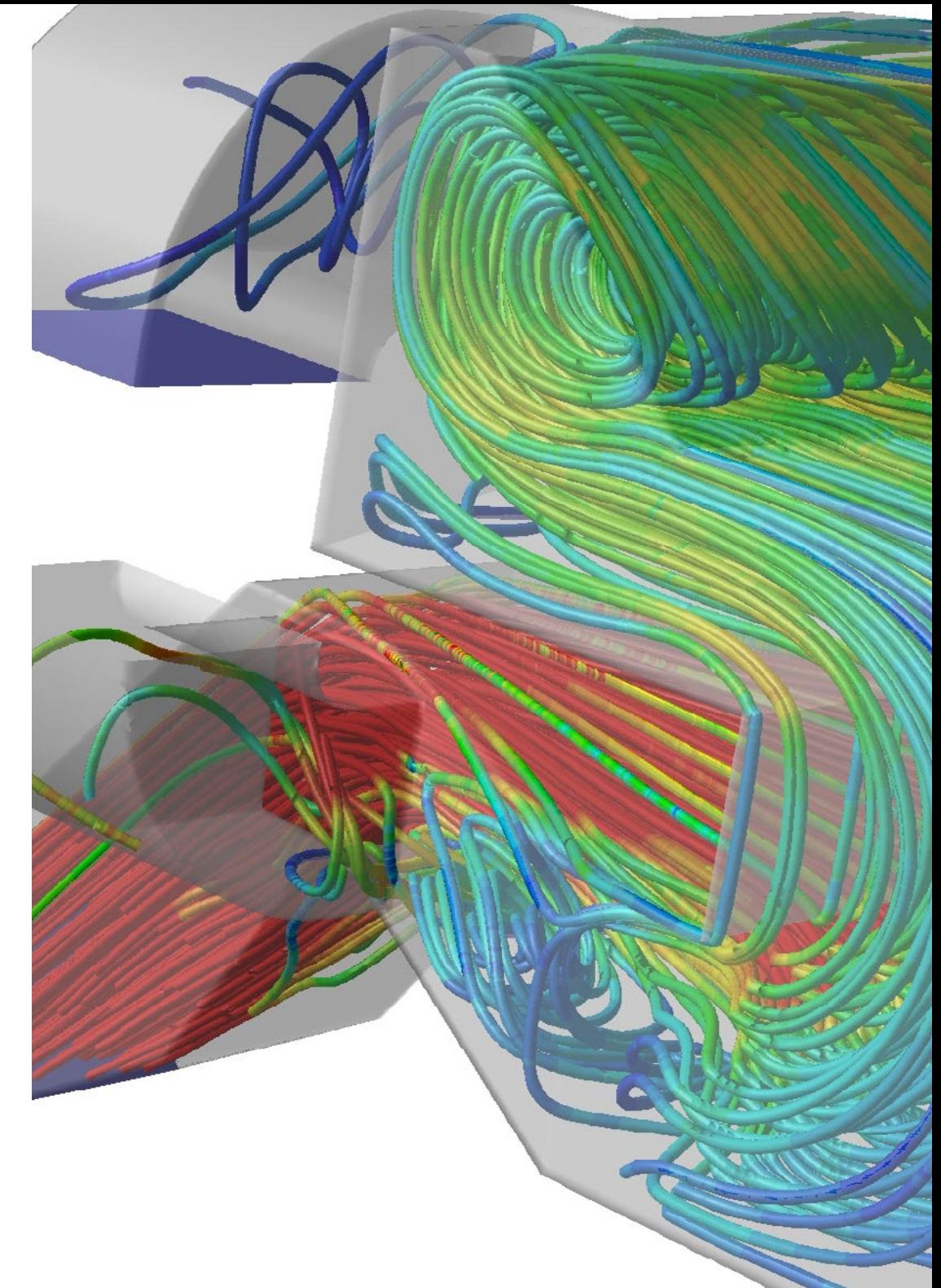

## Objectifs | 13 tech

 $\blacktriangle$ 

*Accédez aux ressources les plus innovantes, dès le premier jour et à partir de n'importe quel dispositif doté d'une connexion internet, qu'il s'agisse d'une tablette, d'un téléphone portable ou d'un ordinateur"*

## <span id="page-13-0"></span>Direction de la formation 03

La direction et le corps enseignant de Certificat Avancé en Simulation CFD en Environnements Industriels ont été sélectionnés sur la base des exigences de qualité optimale et d'expérience professionnelles de TECH. Ainsi, les experts qui ont conçu le contenu de ce programme ont mis à profit leur expérience professionnelle et leur connaissance spécialisée des matières enseignées, ce qui a permis d'élaborer un programme complet, dynamique et actualisé.

Direction de la formation | 15 tech

*Atteignez vos objectifs professionnels les plus exigeants, grâce à TECH et à son équipe d'experts en Simulation CFD"*

## $t$   $e$ ch 16 | Direction de la formation

#### Direction

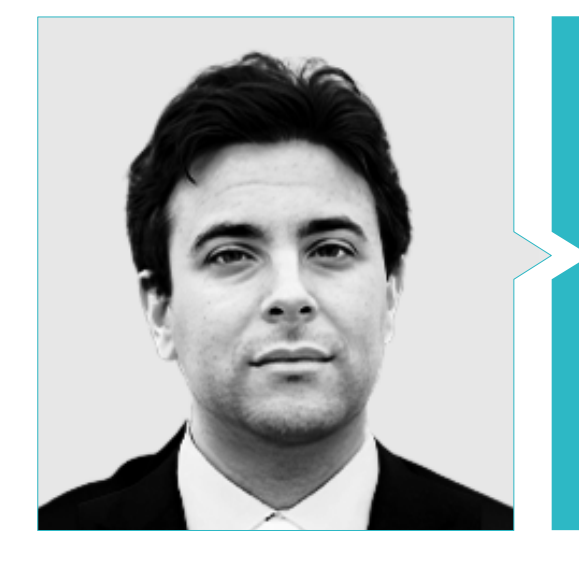

#### Dr García Galache, José Pedro

- Ingénieur de développement XFlow à Dassault Systèmes
- Doctorat en Ingénierie Aéronautique de l'Université Polytechnique de Valence
- Licence en Ingénierie Aéronautique de l'Université Polytechnique de Valence
- Master de Recherche en Mécanique des Fluides de l'Institut Von Kármán pour la Dynamique des Fluides
- Short Training Programme à Von Kármán Institute for Fluid Dynamics

#### Professeurs

#### M. Mata Bueso, Enrique

- Ingénieur Senior en Conditionnement Thermique et Aérodynamique à Siemens Gamesa
- Ingénieur d'Application et Responsable R&D CFD à Dassault Systèmes
- Ingénieur en Climatisation et Aérodynamique à Gamesa-Altran
- Ingénieur en Tolérance à la Fatigue et aux Dommages à Airbus-Atos
- Ingénieur R&D CFD à UPM
- Ingénieur Technique Aéronautique, Université polytechnique de Madrid (UPM)
- Master en Ingénierie Aérospatiale du Royal Institute Technology of Stockholm

#### Mme. Pérez Tainta, Maider

- Ingénieur en Fluidification du Ciment à Kemex Ingesoa
- Ingénieur des Procédés au sein de l'entreprise J.M. Jauregui
- Chercheuse en Combustion Hydrogène à Ikerlan
- ngénieur Mécanique à Idom
- Licence en Ingénierie Mécanique, Université du Pays Basque (UPV)
- Mastère Spécialisé en Ingénierie Mécanique
- Master Interuniversitaire en Mécanique des Fluides
- Cours de Programmation de Python

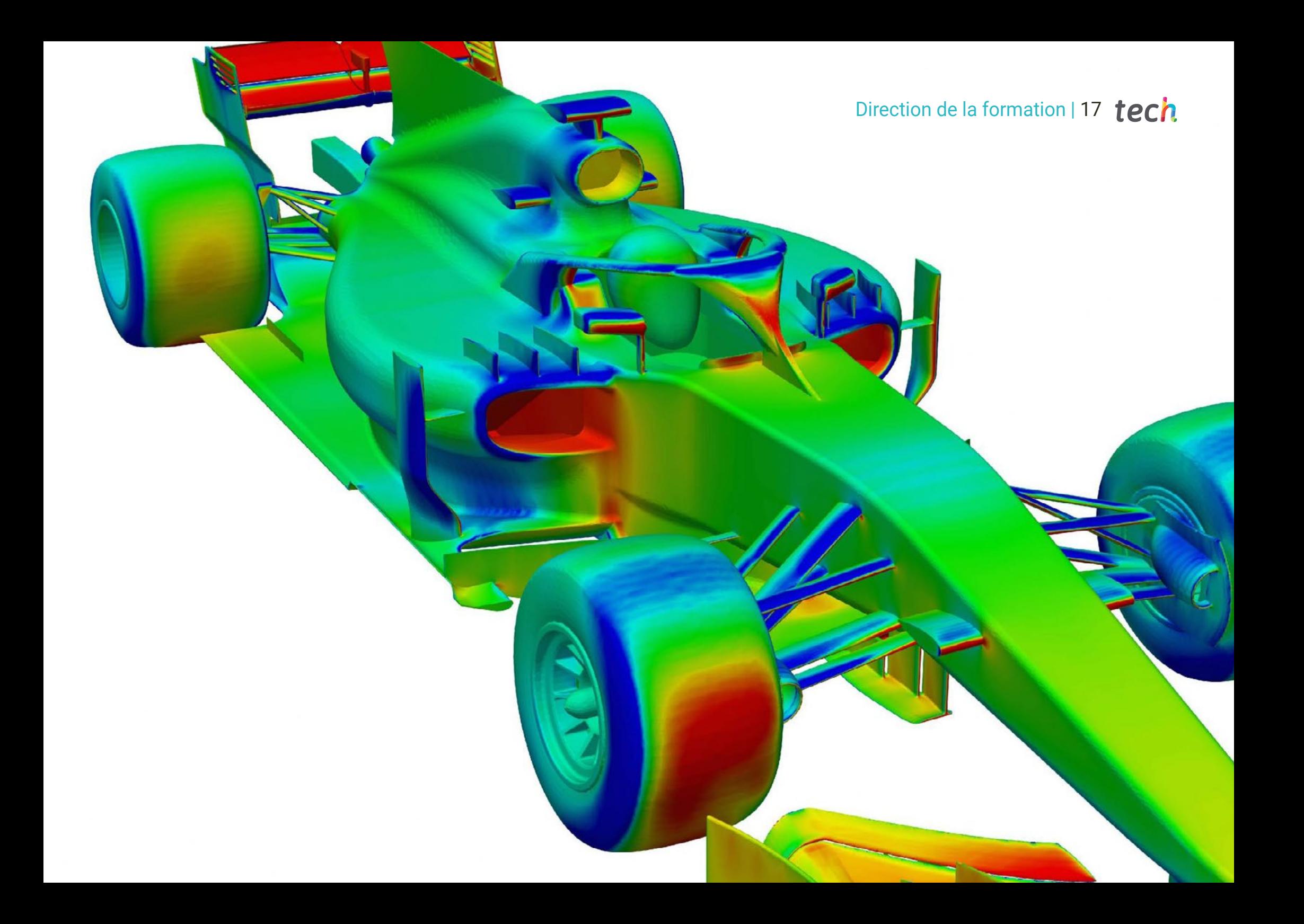

## <span id="page-17-0"></span>Structure et contenu 04

La structure et le contenu de ce programme ont été élaborés en suivant la méthodologie pédagogique enseignement la plus efficace, le *Relearning*, appliquée dans tous les programmes de TECH. Ainsi, l'équipe d'experts en Simulation CFD a créé un programme d'études spécifique pour les environnements industriels, permettant d'obtenir des supports multimédias de la plus haute qualité, des informations entièrement mises à jour et les activités pratiques les plus utiles pour l'étudiant.

*Un contenu complet et dynamique, conçu par la meilleure équipe d'experts en Simulation CFD"*

## tech 20 | Structure et contenu

#### Module 1. La CFD dans les environnements de Recherche et Modélisation

- 1.1. Recherche sur la Dynamique des Fluides Numérique (CFD)
	- 1.1.1. Défis en matière de turbulence
	- 1.1.2. Progrès en matière de RANS
	- 1.1.3. Intelligence artificielle
- 1.2. Différences finies
	- 1.2.1. Présentation et application à un problème 1D. Théorème de Taylor
	- 1.2.2. Applications 2D
	- 1.2.3. Conditions limites
- 1.3. Différences finies compactes
	- 1.3.1. Objectif L'article de SK Lele
	- 1.3.2. Obtention des coefficients
	- 1.3.3. Application à un problème 1D
- 1.4. La transformée de Fourier
	- 1.4.1. La transformée de Fourier De Fourier à nos jours
	- 1.4.2. Le paquet FFTW
	- 1.4.3. La transformée en cosinus: Tchebycheff
- 1.5. Méthodes spectrales
	- 1.5.1. Application à un problème de fluide
	- 1.5.2. Méthodes pseudo-spectrales: Fourier + CFD
	- 1.5.3. Méthodes de placement
- 1.6. Méthodes avancées de discrétisation temporelle
	- 1.6.1. La méthode Adams-Bamsford
	- 1.6.2. La méthode Crack-Nicholson
	- 1.6.3. Runge-Kutta
- 1.7. Structures en turbulence
	- 1.7.1. Le tourbillon
	- 1.7.2. Le cycle de vie d'une structure turbulente
	- 1.7.3. Techniques de visualisation
- 1.8. La méthode des caractéristiques
	- 1.8.1. Fluides compressibles
	- 1.8.2. Application: Une vague déferlante
	- 1.8.3. Application: équation de Burguers

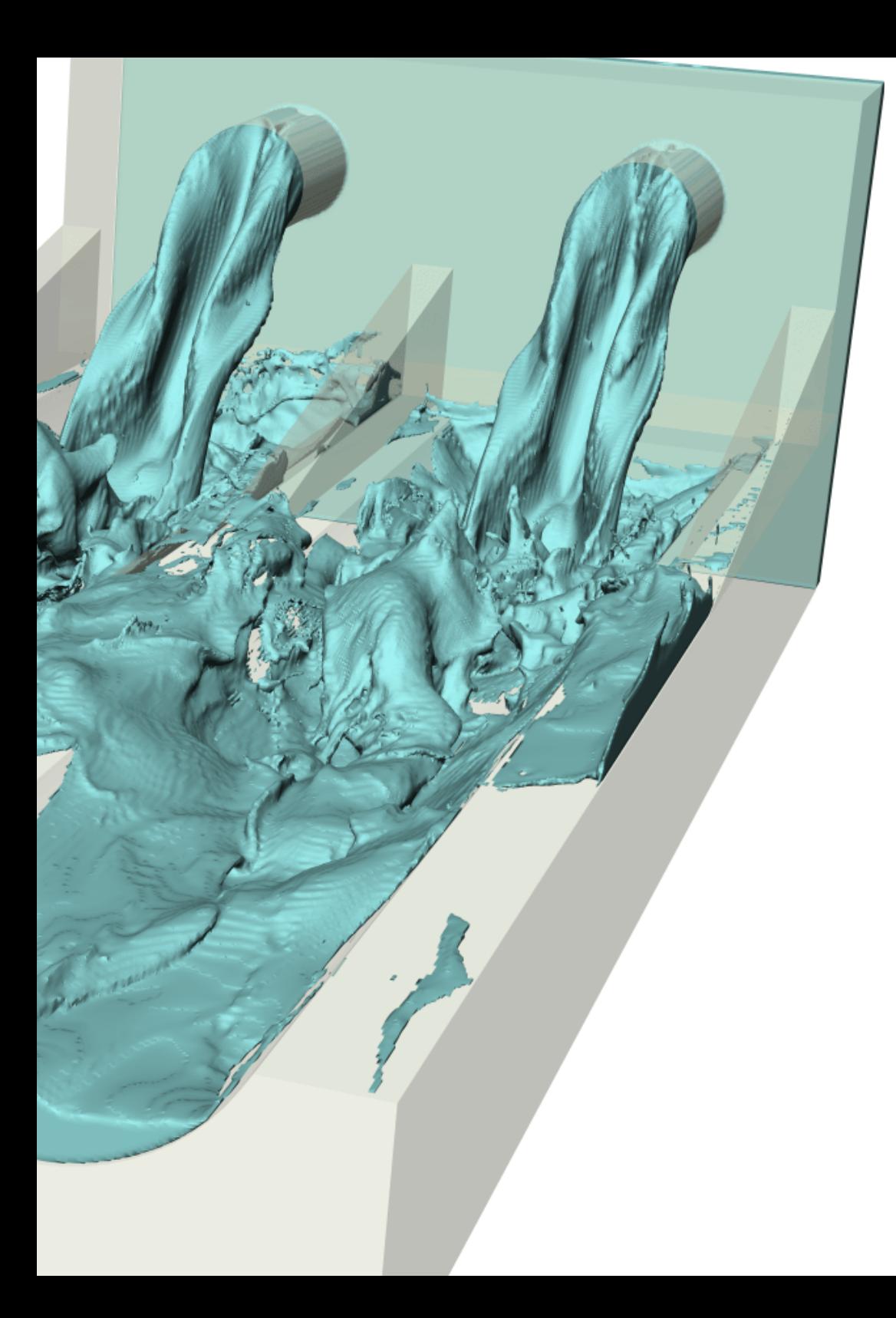

## Structure et contenu | 21 tech

- 1.9. CFD et supercalculateurs
	- 1.9.1. Le problème de la mémoire et l'évolution des ordinateurs
	- 1.9.2. Techniques de parallélisation
	- 1.9.3. Décomposition du domaine
- 1.10. Problèmes ouverts en turbulence
	- 1.10.1. Modélisation et constante de Von-Karma
	- 1.10.2. Aérodynamique: couches limites
	- 1.10.3. Bruit dans les problèmes CFD

#### Module 2. La CFD dans les Environnements d'Application: Méthodes des Volumes Finis

- 2.1. Méthodes des Volumes Finis
	- 2.1.1. Définitions dans FVM
	- 2.1.2. Antécédents historiques
	- 2.1.3. La MVF dans les Structures
- 2.2. Termes sources
	- 2.2.1. Forces volumétriques externes
		- 2.2.1.1. Gravité, force centrifuge
	- 2.2.2. Termes sources volumétriques (masse) et de pression (évaporation, cavitation, chimique)
	- 2.2.3. Terme source scalaire
	- 2.2.3.1. Température, espèces
- 2.3. Applications des conditions aux limites
	- 2.3.1. Entrée et sortie
	- 2.3.2. Condition de symétrie
	- 2.3.3. Condition de paroi
		- 2.3.3.1. Valeurs imposées
		- 2.3.3.2. Valeurs à résoudre par calcul parallèle
		- 2.3.3.3. Modèles de paroi
- 2.4. Conditions limites
	- 2.4.1. Conditions aux limites connues: Dirichlet 2.4.1.1. Scalaires 2.4.1.2. Vectorielles

## tern 22 | Structure et contenu

- 2.4.2. Conditions aux limites avec dérivée connue: Neumann
	- 2.4.2.1. Gradient nul
	- 2.4.2.2. Gradient fini
- 2.4.3. Conditions aux limites cycliques: Born-von Karman
- 2.4.4. Autres conditions aux limites: Robin
- 2.5. Intégration temporaire
	- 2.5.1. Explicite et implicite d'Euler
	- 2.5.2. Pas de temps de Lax-Wendroff et variantes (Richtmyer et MacCormack)
	- 2.5.3. Pas de temps multi-étapes de Runge-Kutta
- 2.6. Schémas *Upwind*
	- 2.6.1. Problème de Riemman
	- 2.6.2. Principaux schémas de remontée: MUSCL, Van Leer, Roe, AUSM
	- 2.6.3. Conception d'un schéma spatial *upwind*
- 2.7. Schémas d'ordre supérieur
	- 2.7.1. Galerkin discontinu d'ordre élevé
	- 2.7.2. ENO et WENO
	- 2.7.3. Schémas d'ordre supérieur Avantages et inconvénients
- 2.8. Boucle de convergence pression-vitesse
	- 2.8.1. PISO
	- 2.8.2. SIMPLE, SIMPLER y SIMPLEC
	- 2.8.3. PIMPLE
	- 2.8.4. Boucles transitoires
- 2.9. Contours mobiles
	- 2.9.1. Techniques de superposition
	- 2.9.2. Cartographie: système de référence mobile
	- 2.9.3. *Immersed boundary method*
	- 2.9.4. Maillages superposés
- 2.10. Erreurs et incertitudes dans la modélisation CFD
	- 2.10.1. Précision et exactitude
	- 2.10.2. Erreurs numériques
	- 2.10.3. Incertitudes des entrées et du modèle physique

#### Module 3. Modélisation de la turbulence dans les Fluides

- 3.1. La turbulence Caractéristiques principales
	- 3.1.1. Dissipation et diffusivité
	- 3.1.2. Échelles caractéristiques Ordres de grandeur
	- 3.1.3. Nombres de Reynolds
- 3.2. Définitions de la turbulence De Reynolds à nos jours
	- 3.2.1. La problèmatique de Reynolds La couche limite
	- 3.2.2. Météorologie, Richardson et Smagorinsky
	- 3.2.3. Le problème du chaos
- 3.3. La cascade énergétique
	- 3.3.1. Les plus petites échelles de la turbulence
	- 3.3.2. Les hypothèses de Kolmogorov
	- 3.3.3. L'exposant de cascade
- 3.4. Le problème de la fermeture revisité
	- 3.4.1. 10 inconnues et 4 équations
	- 3.4.2. L'équation de l'énergie cinétique turbulente
	- 3.4.3. Le cycle de la turbulence
- 3.5. La viscosité turbulente
	- 3.5.1. Contexte historique et parallèlismes
	- 3.5.2. Problème initial: les jets
	- 3.5.3. La viscosité turbulente dans les problèmes de CFD
- 3.6. La méthodes RANS
	- 3.6.1. L'hypothèse de la viscosité turbulente
	- 3.6.2. Les équations RANS
	- 3.6.3. Les méthodes RANS Exemples d'utilisation
- 3.7. L'évolution de OCHA
	- 3.7.1. Antécédents historiques
	- 3.7.2. Filtres spectraux
	- 3.7.3. Filtres spatiaux Le problème sur le mur

### Structure et contenu | 23 tech

- 3.8. Turbulence de paroi I
	- 3.8.1. Les échelles caractéristiques
	- 3.8.2. Les équations de quantité de mouvement
	- 3.8.3. Les régions d'un écoulement turbulent de paroi
- 3.9. Turbulence de paroi II
	- 3.9.1. Couches limites
	- 3.9.2. Nombres adimensionnels d'une couche limite
	- 3.9.3. La solution de Blasius
- 3.10. L'équation de l'énergie
	- 3.10.1. Les scalaires passifs
	- 3.10.2. Les scalaires actifs L'approximation de Bousinesq
	- 3.10.3. Ecoulements de Fanno et de Rayleigh

#### Module 4. Post-traitement, validation et application en CFD

- 4.1. Post-traitement dans la CFD I
	- 4.1.1. Post-traitement sur les plans et les surfaces
	- 4.1.1. Post-traitement dans le plan
	- 4.1.2. Post-traitement sur les surfaces
- 4.2. Post-traitement dans la CFD II
	- 4.2.1. Post-traitement Volumétrique
		- 4.2.1.1. Post-traitement Volumétrique I
		- 4.2.1.2. Post-traitement Volumétrique II
- 4.3. Logiciels gratuits de post-traitement CFD
	- 4.3.1. Logiciels gratuits de post-traitement
	- 4.3.2. Paraview
	- 4.3.3. Exemples d'utilisation de Paraview
- 4.4. Convergence des simulations
	- 4.4.1. Convergence
	- 4.4.2. Convergence du maillage
	- 4.4.3. Convergence numérique
- 4.5. Classification des méthodes
	- 4.5.1. Applications
	- 4.5.2. Types de fluides
	- 4.5.3. Échelles
	- 4.5.4. Machines de calcul
- 4.6. Validation du modèle
	- 4.6.1. Nécessité de la validation
	- 4.6.2. Simulation ou expérience
	- 4.6.3. Exemples de validation
- 4.7. Méthodes de simulation Avantages et inconvénients
	- 4.7.1. RANS
	- 4.7.2. LES, DES, DNS
	- 4.7.3. Autres méthodes
	- 4.7.4. Avantages et inconvénients
- 4.8. Exemples de méthodes et d'applications
	- 4.8.1. Cas d'un corps soumis à des forces aérodynamiques
	- 4.8.2. Cas thermique
	- 4.8.3. Cas multiphasique
- 4.9. Bonnes Pratiques de Simulation
	- 4.9.1. Importance des Bonnes Pratiques
	- 4.9.2. Bonnes Pratiques
	- 4.9.3. Erreurs de simulation
- 4.10. Logiciels commerciaux et gratuits
	- 4.10.1. Logiciel FVM
	- 4.10.2. Logiciels pour d'autres méthodes
	- 4.10.3. Avantages et inconvénients
	- 4.10.4. Futur de la simulation CFD

# <span id="page-23-0"></span>Méthodologie 05

Ce programme de formation offre une manière différente d'apprendre. Notre méthodologie est développée à travers un mode d'apprentissage cyclique: *le Relearning*.

Ce système d'enseignement est utilisé, par exemple, dans les écoles de médecine les plus prestigieuses du monde et a été considéré comme l'un des plus efficaces par des publications de premier plan telles que le *New England Journal of Medicine.*

*Découvrez Relearning, un système qui renonce à l'apprentissage linéaire conventionnel pour vous emmener à travers des systèmes d'enseignement cycliques: une façon d'apprendre qui s'est avérée extrêmement efficace, en particulier dans les matières qui exigent la mémorisation"*

## tech 26 | Méthodologie

#### Étude de Cas pour mettre en contexte tout le contenu

Notre programme offre une méthode révolutionnaire de développement des compétences et des connaissances. Notre objectif est de renforcer les compétences dans un contexte changeant, compétitif et hautement exigeant.

66 *Avec TECH, vous pouvez expérimenter une manière d'apprendre qui ébranle les fondations des universités traditionnelles du monde entier"*

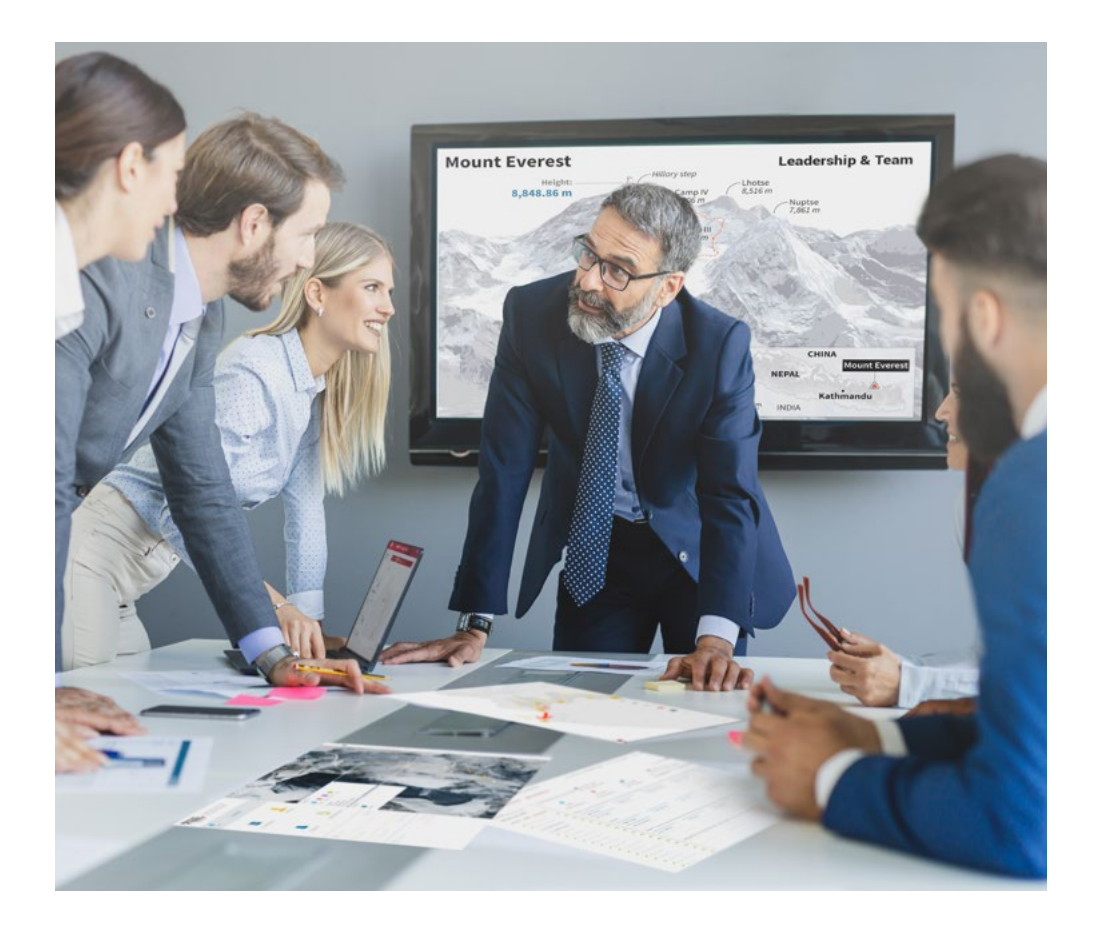

*Vous bénéficierez d'un système d'apprentissage basé sur la répétition, avec un enseignement naturel et progressif sur l'ensemble du cursus.*

## Méthodologie | 27 tech

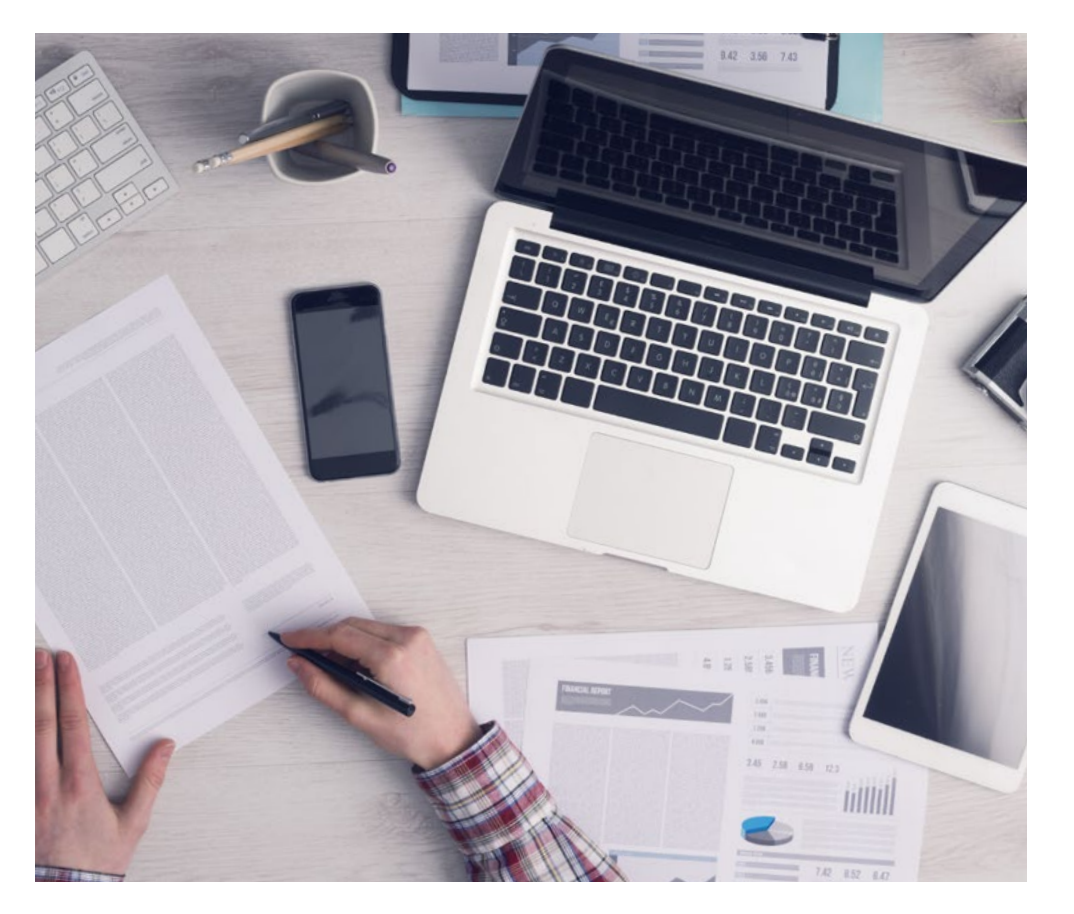

Une méthode d'apprentissage innovante et différente

Cette formation TECH est un programme d'enseignement intensif, créé de toutes pièces, qui propose les défis et les décisions les plus exigeants dans ce domaine, tant au niveau national qu'international. Grâce à cette méthodologie, l'épanouissement personnel et professionnel est stimulé, faisant ainsi un pas décisif vers la réussite. La méthode des cas, technique qui constitue la base de ce contenu, permet de suivre la réalité économique, sociale et professionnelle la plus actuelle.

> *Notre programme vous prépare à relever de nouveaux défis dans des environnements incertains et à réussir votre carrière"*

La méthode des cas est le système d'apprentissage le plus largement utilisé dans les meilleures écoles d'informatique du monde depuis qu'elles existent. Développée en 1912 pour que les étudiants en Droit n'apprennent pas seulement le droit sur la base d'un contenu théorique, la méthode des cas consiste à leur présenter des situations réelles complexes afin qu'ils prennent des décisions éclairées et des jugements de valeur sur la manière de les résoudre. En 1924, elle a été établie comme méthode d'enseignement standard à Harvard.

Dans une situation donnée, que doit faire un professionnel? C'est la question à laquelle nous sommes confrontés dans la méthode des cas, une méthode d'apprentissage orientée vers l'action. Tout au long du programme, les étudiants seront confrontés à de multiples cas réels. Ils devront intégrer toutes leurs connaissances, faire des recherches, argumenter et défendre leurs idées et leurs décisions.

*L'étudiant apprendra, par des activités collaboratives et des cas réels, à résoudre des situations complexes dans des environnements commerciaux réels.*

## 28 | Méthodologie

#### Relearning Methodology

TECH combine efficacement la méthodologie des Études de Cas avec un système d'apprentissage 100% en ligne basé sur la répétition, qui associe différents éléments didactiques dans chaque leçon.

Nous enrichissons l'Étude de Cas avec la meilleure méthode d'enseignement 100% en ligne: le Relearning.

> *En 2019, nous avons obtenu les meilleurs résultats d'apprentissage de toutes les universités en ligne du monde.*

À TECH, vous apprendrez avec une méthodologie de pointe conçue pour former les managers du futur. Cette méthode, à la pointe de la pédagogie mondiale, est appelée Relearning.

Notre université est la seule université autorisée à utiliser cette méthode qui a fait ses preuves. En 2019, nous avons réussi à améliorer les niveaux de satisfaction globale de nos étudiants (qualité de l'enseignement, qualité des supports, structure des cours, objectifs...) par rapport aux indicateurs de la meilleure université en ligne.

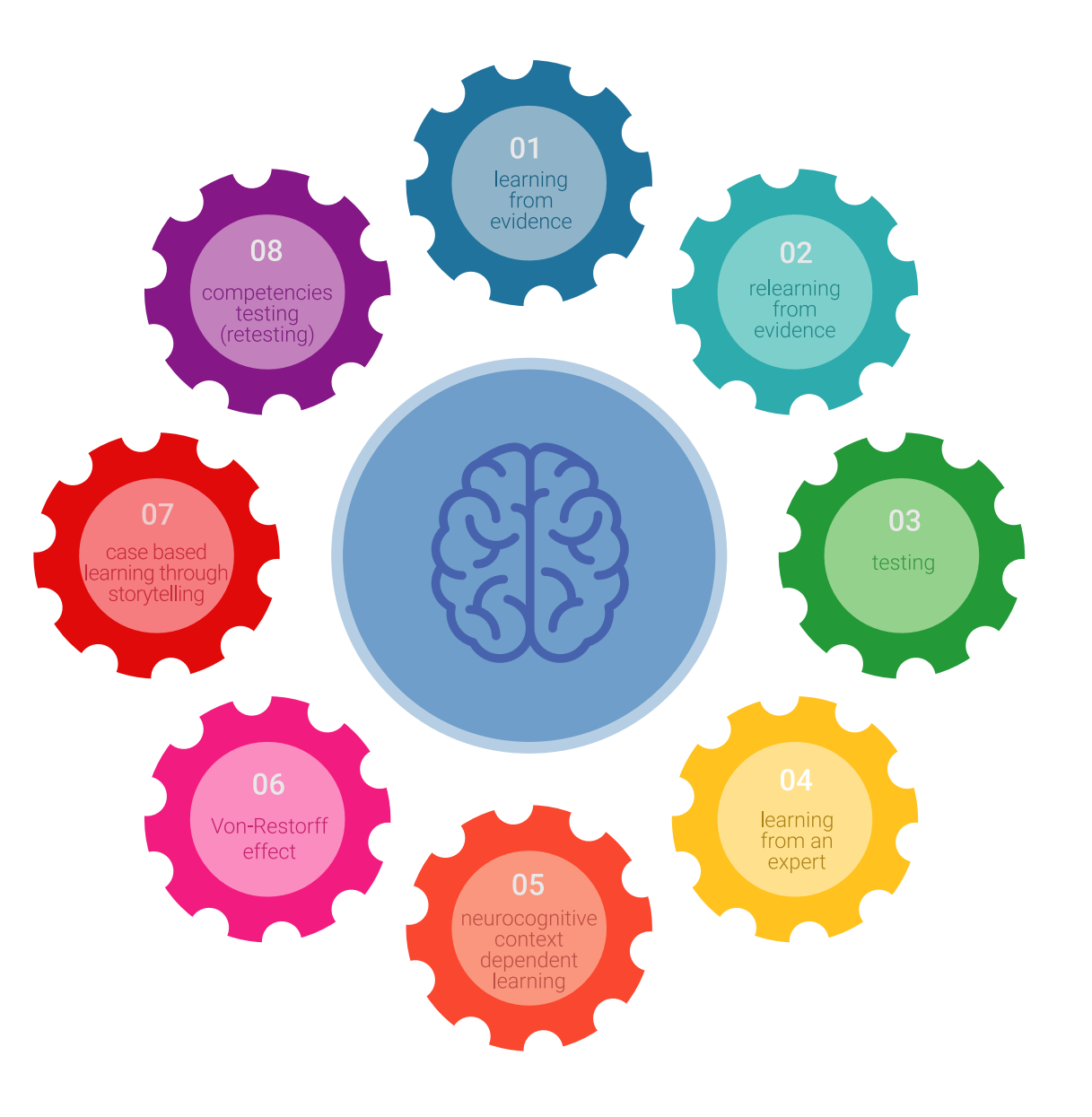

### Méthodologie | 29 tech

Dans notre programme, l'apprentissage n'est pas un processus linéaire, mais se déroule en spirale (apprendre, désapprendre, oublier et réapprendre). Par conséquent, chacun de ces éléments est combiné de manière concentrique. Cette méthodologie a permis de former plus de 650.000 diplômés universitaires avec un succès sans précédent dans des domaines aussi divers que la biochimie, la génétique, la chirurgie, le droit international, les compétences en gestion, les sciences du sport, la philosophie, le droit, l'ingénierie, le journalisme, l'histoire, les marchés financiers et les instruments. Tout cela dans un environnement très exigeant, avec un corps étudiant universitaire au profil socio-économique élevé et dont l'âge moyen est de 43,5 ans.

*Le Relearning vous permettra d'apprendre avec moins d'efforts et plus de performance, en vous impliquant davantage dans votre formation, en développant un esprit critique, en défendant des arguments et en contrastant les opinions: une équation directe vers le succès.*

À partir des dernières preuves scientifiques dans le domaine des neurosciences, non seulement nous savons comment organiser les informations, les idées, les images et les souvenirs, mais nous savons aussi que le lieu et le contexte dans lesquels nous avons appris quelque chose sont fondamentaux pour notre capacité à nous en souvenir et à le stocker dans l'hippocampe, pour le conserver dans notre mémoire à long terme.

De cette manière, et dans ce que l'on appelle Neurocognitive context-dependent e-learning, les différents éléments de notre programme sont reliés au contexte dans lequel le participant développe sa pratique professionnelle.

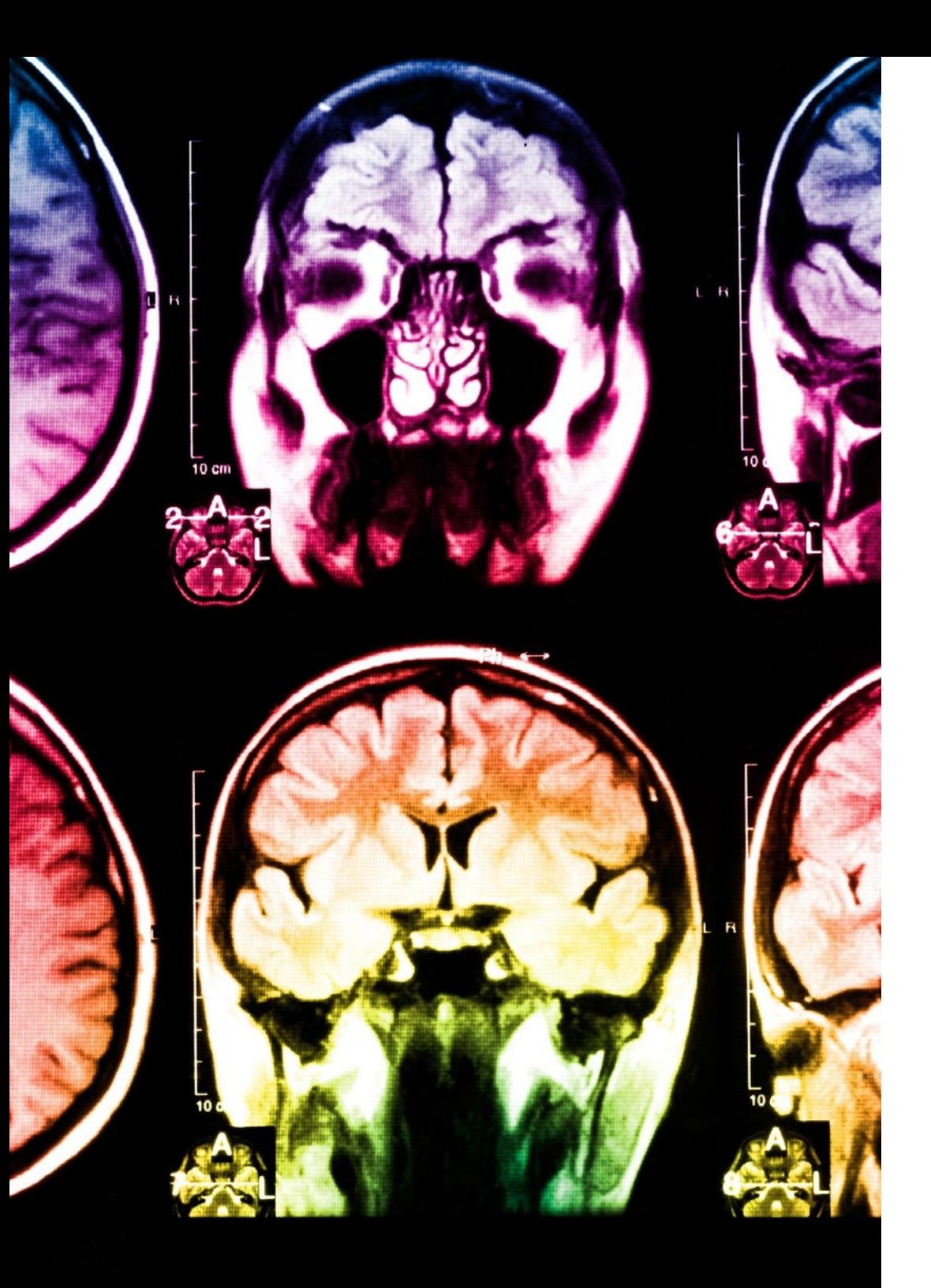

## tech 30 | Méthodologie

Ce programme offre le support matériel pédagogique, soigneusement préparé pour les professionnels:

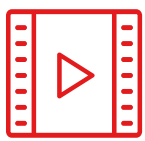

#### **Support d'étude**

Tous les contenus didactiques sont créés par les spécialistes qui enseigneront le cours, spécifiquement pour le cours, afin que le développement didactique soit vraiment spécifique et concret.

**30%**

**10%**

**8%**

Ces contenus sont ensuite appliqués au format audiovisuel, pour créer la méthode de travail TECH en ligne. Tout cela, avec les dernières techniques qui offrent des pièces de haute qualité dans chacun des matériaux qui sont mis à la disposition de l'étudiant.

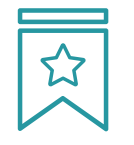

#### **Cours magistraux**

Il existe des preuves scientifiques de l'utilité de l'observation par un tiers expert.

La méthode "Learning from an Expert" renforce les connaissances et la mémoire, et donne confiance dans les futures décisions difficiles.

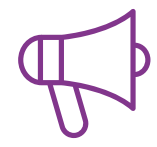

#### **Pratiques en compétences et aptitudes**

Les étudiants réaliseront des activités visant à développer des compétences et des aptitudes spécifiques dans chaque domaine. Des activités pratiques et dynamiques pour acquérir et développer les compétences et aptitudes qu'un spécialiste doit développer dans le cadre de la mondialisation dans laquelle nous vivons.

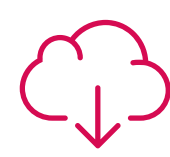

#### **Lectures complémentaires**

Articles récents, documents de consensus et directives internationales, entre autres. Dans la bibliothèque virtuelle de TECH, l'étudiant aura accès à tout ce dont il a besoin pour compléter sa formation.

### Méthodologie | 31 tech

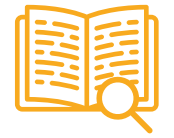

#### **Case studies**

Ils réaliseront une sélection des meilleures études de cas choisies spécifiquement pour ce diplôme. Des cas présentés, analysés et tutorés par les meilleurs spécialistes de la scène internationale.

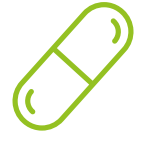

#### **Résumés interactifs**

L'équipe TECH présente les contenus de manière attrayante et dynamique dans des pilules multimédia comprenant des audios, des vidéos, des images, des diagrammes et des cartes conceptuelles afin de renforcer les connaissances.

Ce système éducatif unique pour la présentation de contenu multimédia a été récompensé par Microsoft en tant que "European Success Story".

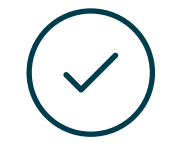

#### **Testing & Retesting**

Les connaissances de l'étudiant sont périodiquement évaluées et réévaluées tout au long du programme, par le biais d'activités et d'exercices d'évaluation et d'autoévaluation, afin que l'étudiant puisse vérifier comment il atteint ses objectifs.

**4%**

**3%**

**25%**

**20%**

# <span id="page-31-0"></span>Diplôme 06

Le Certificat Avancé en Simulation CFD en Environnements Industriels vous garantit, en plus de la formation la plus rigoureuse et la plus actuelle, l'accès à un diplôme universitaire de Certificat Avancé délivré par TECH Université Technologique.

Diplôme | 33 tech

*Complétez ce programme et recevez votre diplôme sans avoir à vous soucier des déplacements ou des démarches administratives inutiles"*

## tech 34 | Diplôme

Ce Certificat Avancé en Simulation CFD en Environnements Industriels contient le programme le plus complet et le plus à jour du marché.

Après avoir réussi l'évaluation, l'étudiant recevra par courrier postal\* avec accusé de réception son correspondant diplôme de Certificat Avancé délivré par TECH Université Technologique.

Le diplôme délivré par TECH Université Technologique indiquera la note obtenue lors du Certificat Avancé, et répond aux exigences communément demandées par les bourses d'emploi, les concours et les commissions d'évaluation des carrières professionnelles.

Diplôme: Certificat Avancé en Simulation CFD en Environnements Industriels N.º d'heures officielles: 450 h.

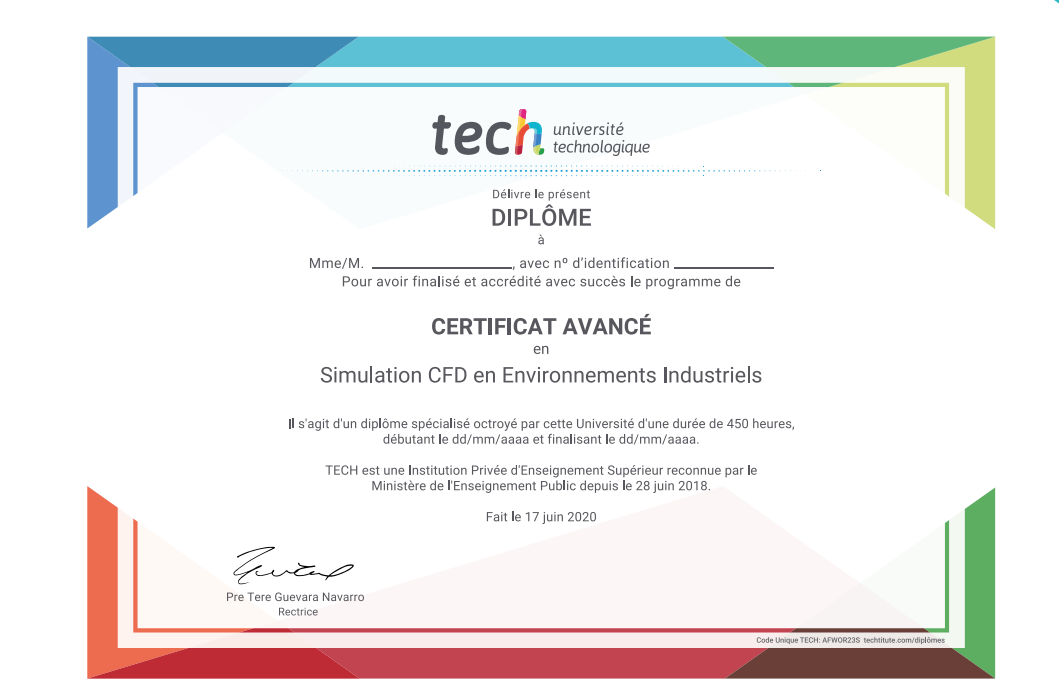

\*Si l'étudiant souhaite que son diplôme version papier possède l'Apostille de La Haye, TECH EDUCATION fera les démarches nécessaires pour son obtention moyennant un coût supplémentaire.

tech, université Certificat Avancé Simulation CFD en **Environnements** Industriels » Modalité: en ligne » Durée: 6 mois » Qualification: TECH Université Technologique » Intensité: 16h/semaine » Horaire: à votre rythme » Examens: en ligne

## Certificat Avancé Simulation CFD en Environnements Industriels

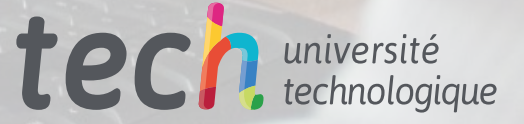